ACC Handbook

## **Competitions**

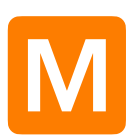

**M** onthly competitions are held from February through to November, 10 in all, usually on the 1st Monday of each month. **through to November, 10 in all, usually on the 1st Monday of each month.**

All Financial Ordinary Members and Life Members are eligible to enter. Associate Members are ineligible to enter the competitions.

Each monthly competition has an Open Subject Category and a Set Subject Category.

Your images may be entered either as Digital Entries or Print Entries or combinations of both.

A Grade Gold Accredited Members have an additional competition where they are encouraged to submit examples of their best work.

## Rules for Monthly Competitions

**A ll** entries must be submitted through the <br> **Competition Submission page on the Aspley<br>
Camera Club Website. This includes a digital Competition Submission page on the Aspley version of any Print Entry. The digital version of your print is required for projection at the Judging Evening.** 

**The cut-off date for entries in any monthly competition is one month prior to the Judging Evening for that competition. For example, if the Judging Evening is the first Monday in June then the cut-off date for your entries is Midnight on the first Monday in May. This may vary, so always check the website calendar.**

**For all entries, Print or Digital…**

- No late entries will be accepted.
- You must be logged in to the website to submit your entries.

• Digital images (including the digital version of a print) must not exceed 1920 pixels in width and 1080 pixels in depth.

• Rename your image with a descriptive title before submission. PLEASE DO NOT INCLUDE ANY "SPECIAL CHARACTERS" IN YOUR TITLE e.g., ?, "", ( ),/,!,% etc.

• Spaces are OK, no need for or - between words.

• Do not include your member number or grade in the title of your digital file. The website automatically appends this.

• The entry must be the exclusive work of the member. This applies to the set-up, shooting and post processing of the entry.

• This does not apply to the printing of an entry. The print may be made by commercial printing services providing no interpretive changes are made to the image.

• An entry will be received into the competition in the belief that these expectations have been met by the member.

• Entries are forwarded to an independent Judge who will assign a rating of Acceptance, Merit or Honour.

• An entry (or substantially similar image) having gained two Acceptances or one Merit or Honour may not be entered in another Monthly Competition. It may be entered in the End of Year Competition.

• This ineligibility extends to Monthly Competitions in subsequent years regardless of the grade entered.

• The same image (or substantially similar image) may not be entered in more than one category or medium on one night.

**More Specifically for Print Entries…**

- Minimum print size 25cm x 20cm. Maximum print size 50cm x 40cm.
- Prints must be mounted, e.g., window mounts, matboard, foamcore, coreflute.
- Maximum mount size not to exceed 50cm x 40cm.
- All potentially damaging materials to other people's entries must be removed e.g., Velcro, sticky tabs, badly adhered tape.

• Place a self-adhesive label provided by the club on the reverse side of your mounted print in the top left-hand corner with your member number, grade, the category i.e., Set, Open or Gold and the title. The placement of the label indicates to the judge the correct orientation of your print.

• Adhesive labels are available at the door…just ask.

• All Print Entries must be received by the Entries Officer up to one month prior to the judging evening of that competition. Preferably at the Community Hall or by prior arrangement with the Entries Officer.

- No late entries will be accepted.
- The digital version of your print entry is never provided to the judge. A print is judged as a print.

**Awards and Points**

- An Acceptance equates to a score of 3 points.
- A Merit equates to a score of 5 points.
- An Honour equates to a score of 7 points.

The points received go towards the End of Year Trophy Presentation.

To enter your images into the Monthly Competition

- Login to the ACC Website.
- Under the Members Menu click on Competitions.
- You will see the Competition Submission page.
- Select the appropriate competition for the month.

• You will see the Competition Entry Portal (shown below) where you can select and add your entries into the appropriate Category and Medium.

• Please ensure your entries are the correct size and in jpeg format.

**Competition Submission** 

ENTER YOUR COMPETITION ENTRIES HERE BEFORE THE CLOSING DATE.

LATE ENTRIES WILL NOT BE ACCEPTED

You may enter a MAXIMUM OF 3 IMAGES IN PRINT and

You may enter a MAXIMUM OF 3 IMAGES IN DIGITAL

Entry Rule: If you enter 3 images in any one medium (Print or Digital) 1 image at least MUST be in the Set Subject category and 1 image at least MUST be in the Open Subject category.

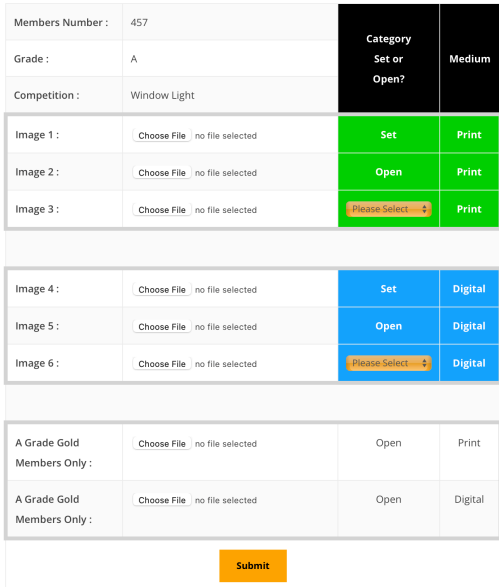

2022 Revision 17